## **EDA\_StatVectorsRec**

Funkcia vykoná štatistickú operáciu nad vybraným obdobím daných vektorov.

## **Deklarácia**

```
%EDA_StatVectorsRec(
 INT in statType,
 REC in vectorIds,
 TIME in bt,
 TIME in et,
 REC in params,
 REC out values,
 INT out errorCode
);
```
## **Parametre**

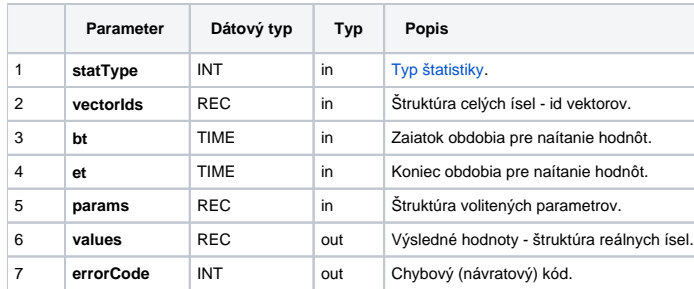

## Obsah [štruktúry volitených parametrov](https://doc.ipesoft.com/pages/viewpage.action?pageId=1544745) verzie 1:

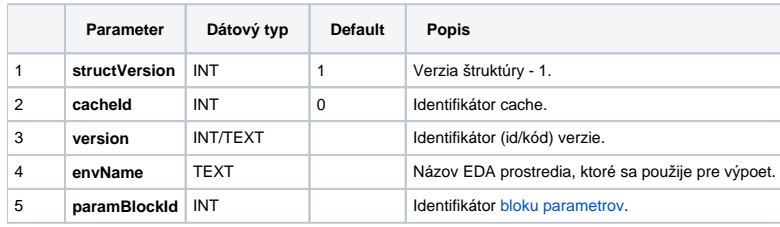

**Súvisiace stránky:**

[Chybové kódy](https://doc.ipesoft.com/pages/viewpage.action?pageId=1544781) [EDA konštanty](https://doc.ipesoft.com/pages/viewpage.action?pageId=1544780) [Tvorba externých funkcií](https://doc.ipesoft.com/pages/viewpage.action?pageId=1544746)